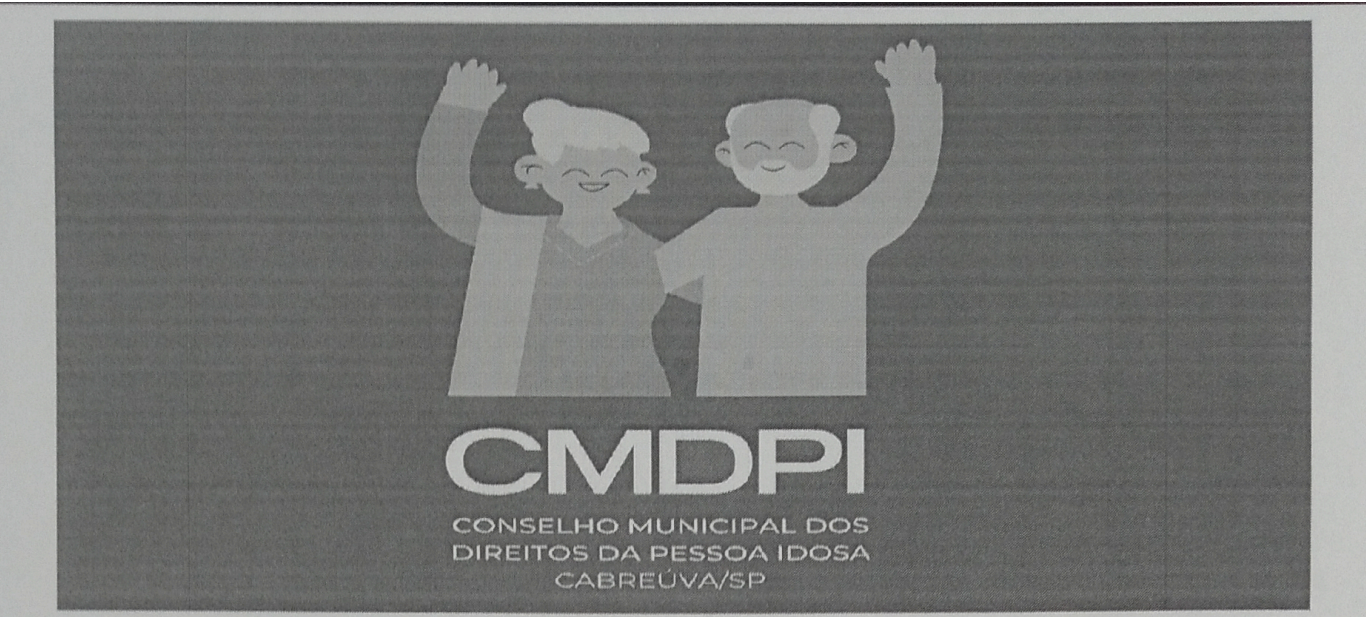

Lei Municipal nº 2206 de 08 de agosto de 2018.

## EDITAL DE CONVOCAÇÃO DE ELEIÇÃO

Pelo presente Edital de Convocação de Eleição e nos termos do artigo 4º da Lei Municipal nº 2.206 de 08 de agosto de 2018, ficam os representantes da Sociedade Civil, indicados formalmente pelas Instituições ou Entidades que atuem no campo da promoção e defesa dos direitos ou atendimento da pessoa idosa, legalmente constituídas e em regular funcionamento há mais de 01 (um) ano no Município de Cabreúva, e/ou pessoas idosas, residentes em Cabreúva, que preferencialmente, sejam usuárias de programas, projetos e serviços de atendimentos as pessoas idosas, convocados a participarem da nova formação do Conselho Municipal dos Direitos da Pessoa Idosa (Gestão 2024-2026), para tanto será realizada a Eleição para as 5 (cinco) vagas para titulares e 5 (cinco) vagas para suplentes, no dia 02 de maio de 2024, às 10 horas, no CRAS Vilarejo, sito a Rua Madagascar, nº 186, no Bairro do Vilarejo, Cabreúva. Os interessados deverão seguir as orientações complementares abaixo relacionadas:

Cada Instituição ou Entidade deverá indicar, através de ofício entregue na Secretaria Municipal  $1.$ de Assistência e Desenvolvimento Social, um representante titular e um suplente;

Para fins de comprovação da legalidade e regularidade de seu funcionamento a Instituição ou  $2.$ Entidade deverá apresentar os seguintes documentos:

- Estatuto Social da Instituição/Entidade e última alteração;  $a)$
- Ata da eleição e posse da atual diretoria da Instituição/Entidade;  $b)$
- Comprovação de funcionamento de no mínimo 01 (um) ano da Instituição/Entidade:  $c)$
- Cadastro Nacional de Pessoas Jurídicas (CNPJ) da Instituição/Entidade;  $d)$
- Relatório minucioso das atividades realizadas com pessoas idosas no último ano, pelo menos:  $e)$

Para fins de inscrição enviar os dados pessoais dos indicados (titular e suplente) pela 3. Instituição/Entidade, sendo: nome completo, telefone para contato, e-mail, cédula de identidade (RG) cópia simples e Cadastro de Pessoa Física (CPF) cópia simples (quando não constar o nº CPF na cédula de identidade - RG);

Poderão concorrer também, pessoas idosas, residentes em Cabreúva, que preferencialmente, 4. sejam usuárias de programas, projetos e serviços de atendimentos as pessoas idosas, no município de Cabreúva, mediante entrega da Ficha De Inscrição, em anexo;

A entrega dos documentos solicitados nos itens 1, 2, 3 e 4 deste edital, deverá ser efetuada até o 5. dia 19 de abril de 2024, pessoalmente, na Sala dos Conselhos, junto a Secretaria Municipal de Assistência e Desenvolvimento Social, sito a Rua Marciano Xavier, nº 528 - Centro - Cabreúva ou por e-mail do CMDPI, cmdi.cabreuva@gmail.com.

 $\mathbf{1}$ 

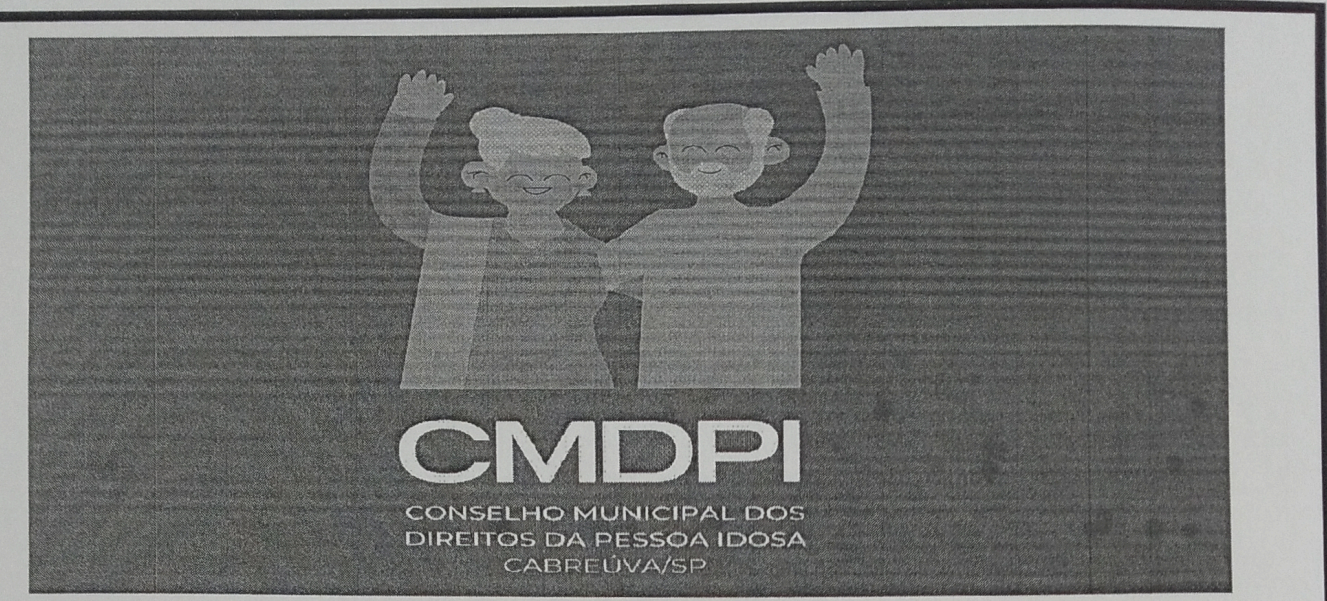

Lei Municipal nº 2206 de 08 de agosto de 2018.

6. Segue o cronograma abaixo:

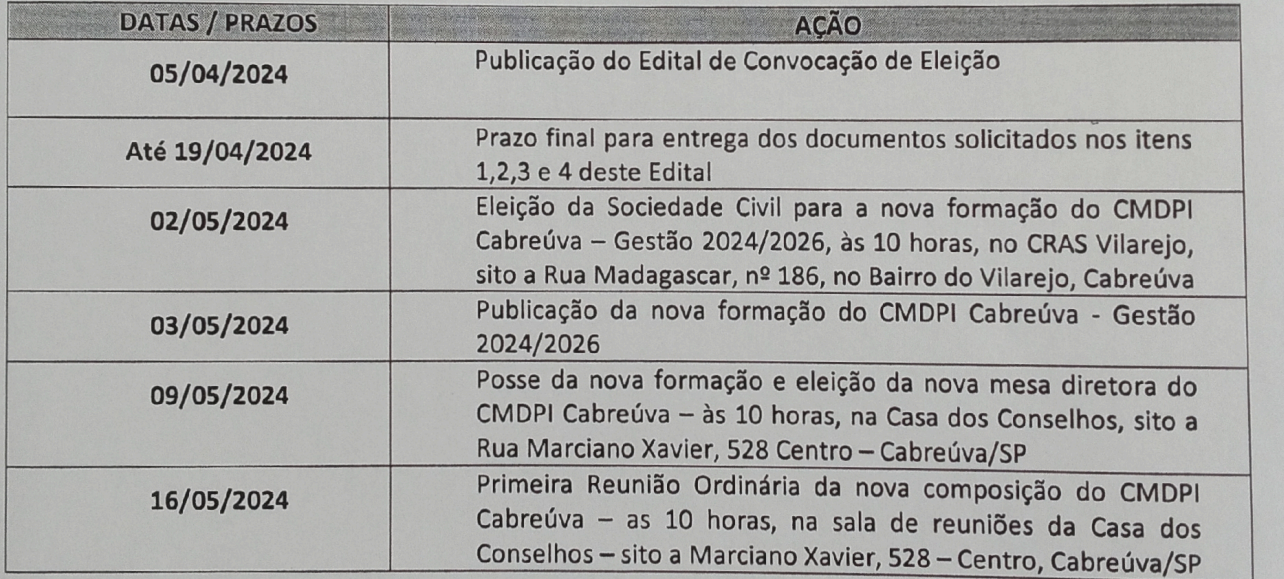

Cabreúva, 14 de março de 2024

Roselena Oliveira Souza<br>Presidente do CMDPI<br>Gestão 2022/ 2024  $\overline{2}$